Документ подписан прос<u>той электронной подписью</u><br>Информация о владовосхдарственное аккредитованное не<mark>коммерческое частное образовательное</mark> **учреждение высшего образования** <sub>Должность: ректо**%Академия маркетинга и социально-ин</mark>формационных технологий – ИМСИТ»**</sub> **(г. Краснодар)** 4237c7ccb9b9e111bbaf1f4fcda9201d015c4dbaa12**\$#AH7\QX\BQAkaдемия ИМСИТ)** Информация о владельце: ФИО: Агабекян Раиса Левоновна Дата подписания: 05.04.2024 15:01:51 Уникальный программный ключ:

УТВЕРЖДАЮ

Проректор по учебной работе, доцент

\_\_\_\_\_\_\_\_\_\_\_\_\_\_Н.И. Севрюгина

25.12.2023

## **Б1.В.ДЭ.04.02**

# **Анализ и мониторинг цифровых рынков**

# рабочая программа дисциплины (модуля)

Закреплена за кафедрой **Кафедра бизнес-процессов и экономической безопасности**

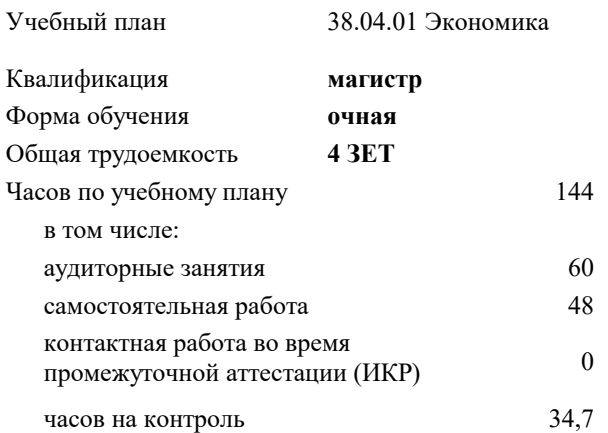

#### **Распределение часов дисциплины по семестрам**

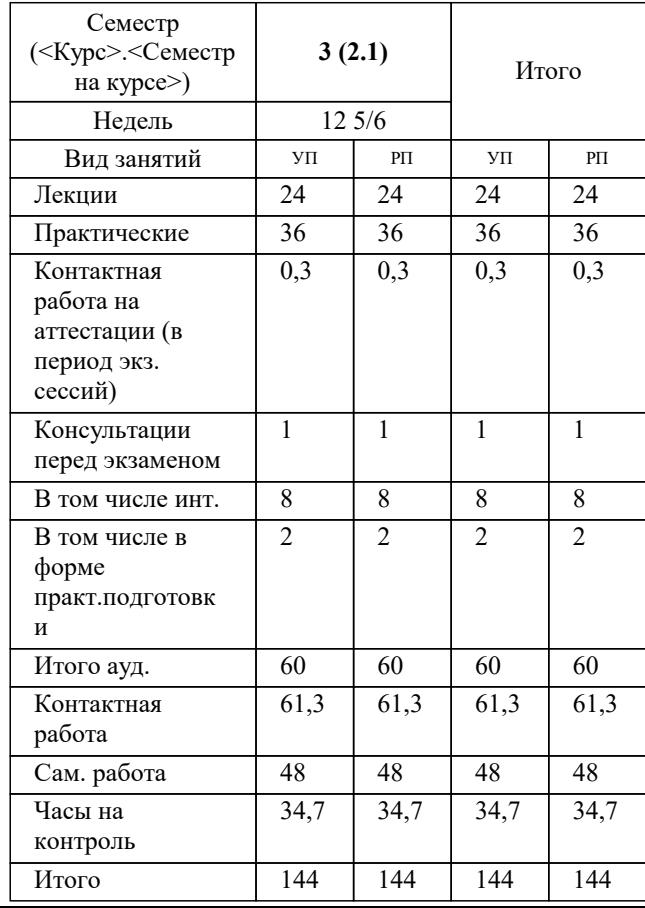

экзамены 3 Виды контроля в семестрах:

#### Программу составил(и):

### Рецензент(ы):

*Первый заместитель начальника управления инвестиций и развития малого и среднего предпринимательства администрации муниципального образования город Краснодар, начальник отдела муниципально-частного партнерства, Алешин Антон Сергеевич;кэн, Заместитель начальника отдела по финансовому и фондовому рынку и жилищным программам управления экономики администрации муниципального образования город Краснодар, Макаренко Юлия Григорьевна*

### Рабочая программа дисциплины

### **Анализ и мониторинг цифровых рынков**

разработана в соответствии с ФГОС ВО:

Федеральный государственный образовательный стандарт высшего образования - магистратура по направлению подготовки 38.04.01 Экономика (приказ Минобрнауки России от 11.08.2020 г. № 939)

38.04.01 Экономика составлена на основании учебного плана: утвержденного учёным советом вуза от 25.12.2023 протокол № 4.

### **Кафедра бизнес-процессов и экономической безопасности** Рабочая программа одобрена на заседании кафедры

Протокол от 20.12.2023 г. № 6

Зав. кафедрой Маглинова Татьяна Григорьевна

Согласовано с представителями работодателей на заседании НМС, протокол № 4 от 25.12.2023.

Председатель НМС проф. Павелко Н.Н.

### **1. ЦЕЛИ ОСВОЕНИЯ ДИСЦИПЛИНЫ (МОДУЛЯ)**

1.1 Целью освоения дисциплины «Анализ и мониторинг цифровых рынков» является формулировка представления о сущности процесса цифровизации экономики и сущности понятия «цифровой рынок», о роли цифровых рынков в экономике, освоение инструментария деятельности цифровых рынков.

Задачи: - ознакомление с современными тенденциями в развитии теоретических основ и практики интернет-маркетинга, включая маркетинг взаимодействия и партнерских отношений, маркетинг, ориентированный на стоимость, разработку и использование моделей ценности товаров и услуг, использование IT-технологий в маркетинговой деятельности;

### **2. МЕСТО ДИСЦИПЛИНЫ (МОДУЛЯ) В СТРУКТУРЕ ОБРАЗОВАТЕЛЬНОЙ ПРОГРАММЫ**

Цикл (раздел) ОП: Б1.В.ДЭ.04

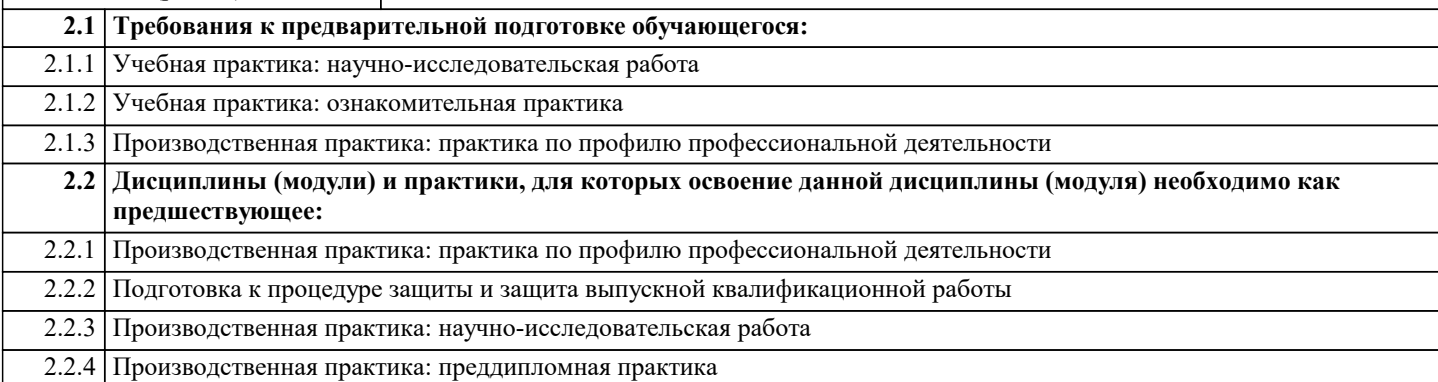

### **3. ФОРМИРУЕМЫЕ КОМПЕТЕНЦИИ, ИНДИКАТОРЫ ИХ ДОСТИЖЕНИЯ и планируемые результаты обучения**

**ПК-1: Способность владеть методами аналитической работы, связанными с финансовыми аспектами деятельности коммерческих и некоммерческих организаций различных организационно-правовых форм по выявлению и управлению рисками в соответствии со стратегическими целями**

### **ПК-1.1: Обеспечивает построение и внедрение модели корпоративной системы управления рисками с учетом международных стандартов корпоративного управления и специфики ведения бизнеса организации**

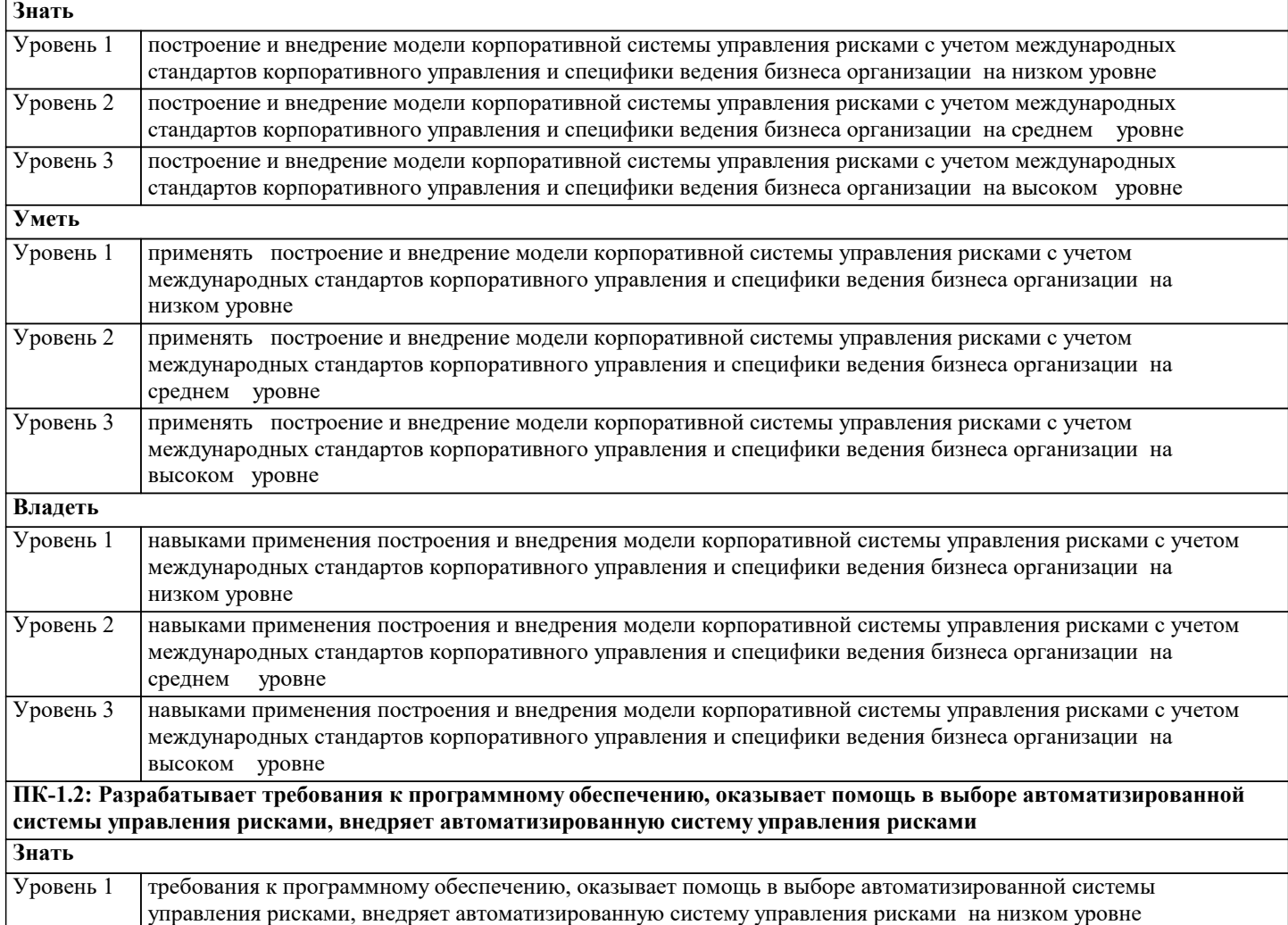

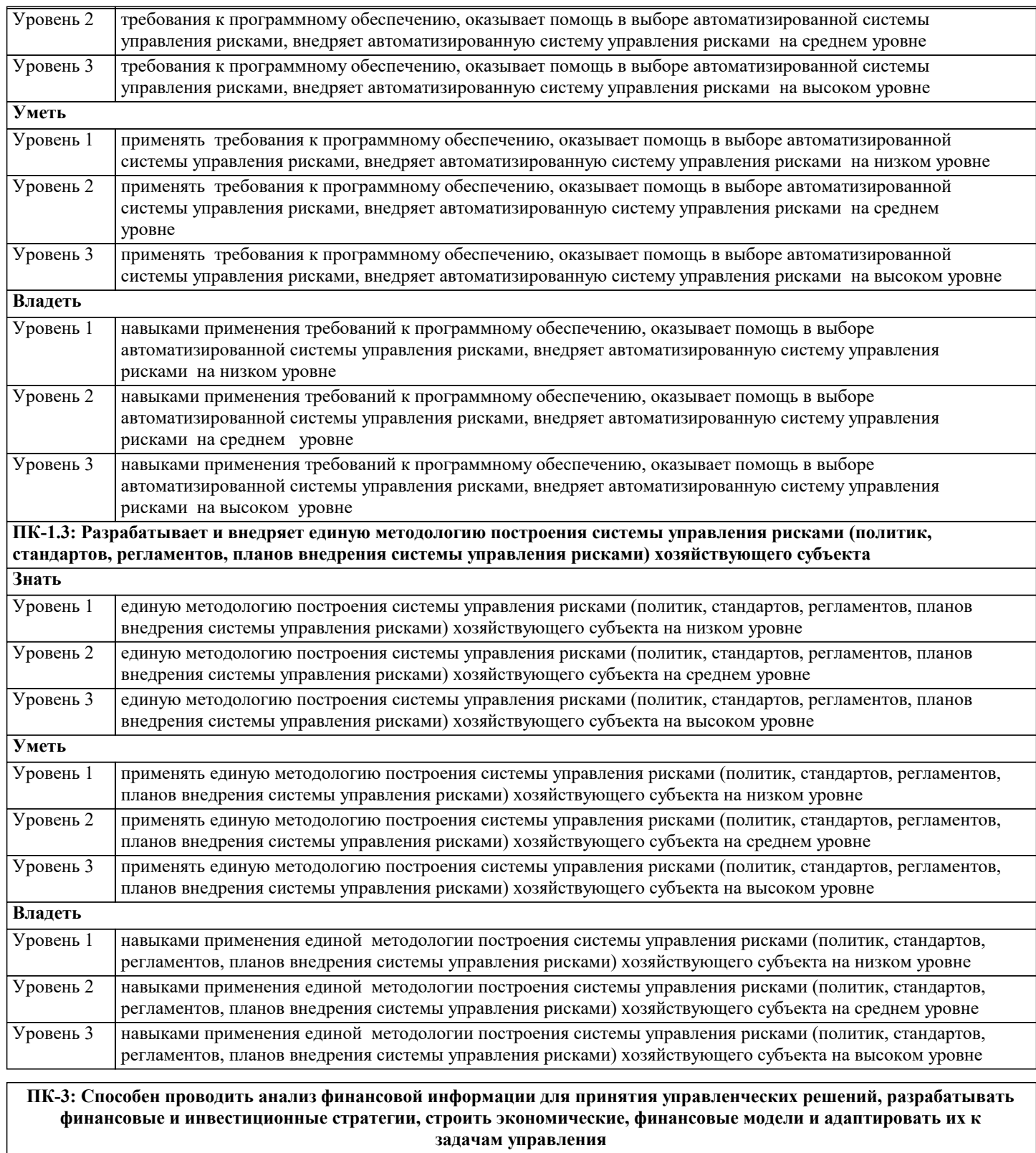

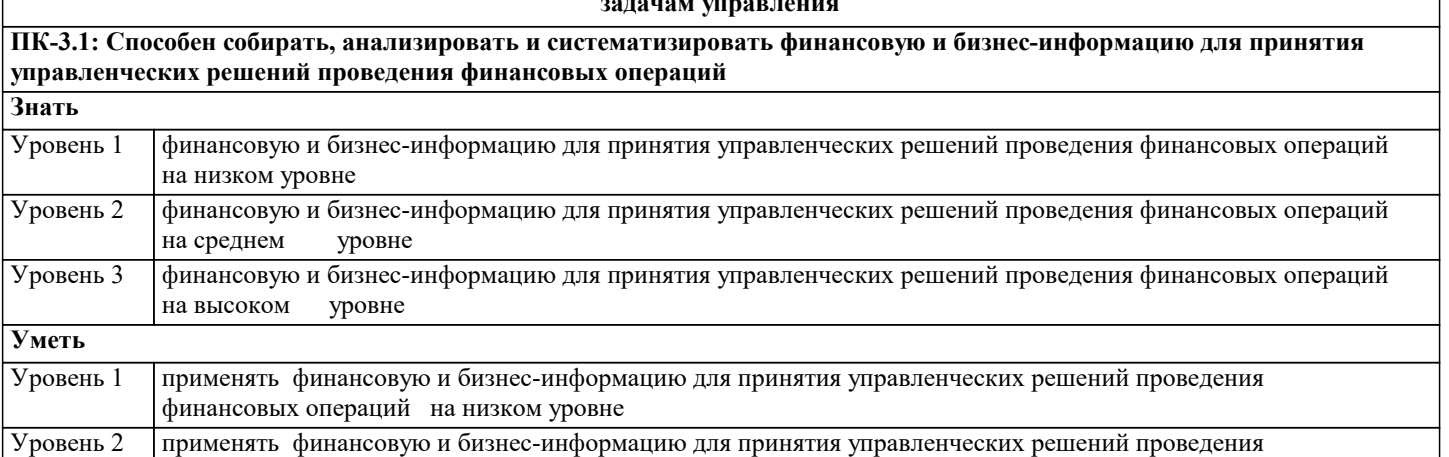

Уровень 3

**Владеть**

**Знать**

**Уметь**

**Знать**

**Уметь**

**Знать**

Уровень 1

финансовых операций на среднем уровне

финансовых операций на низком уровне

финансовых операций на высоком уровне

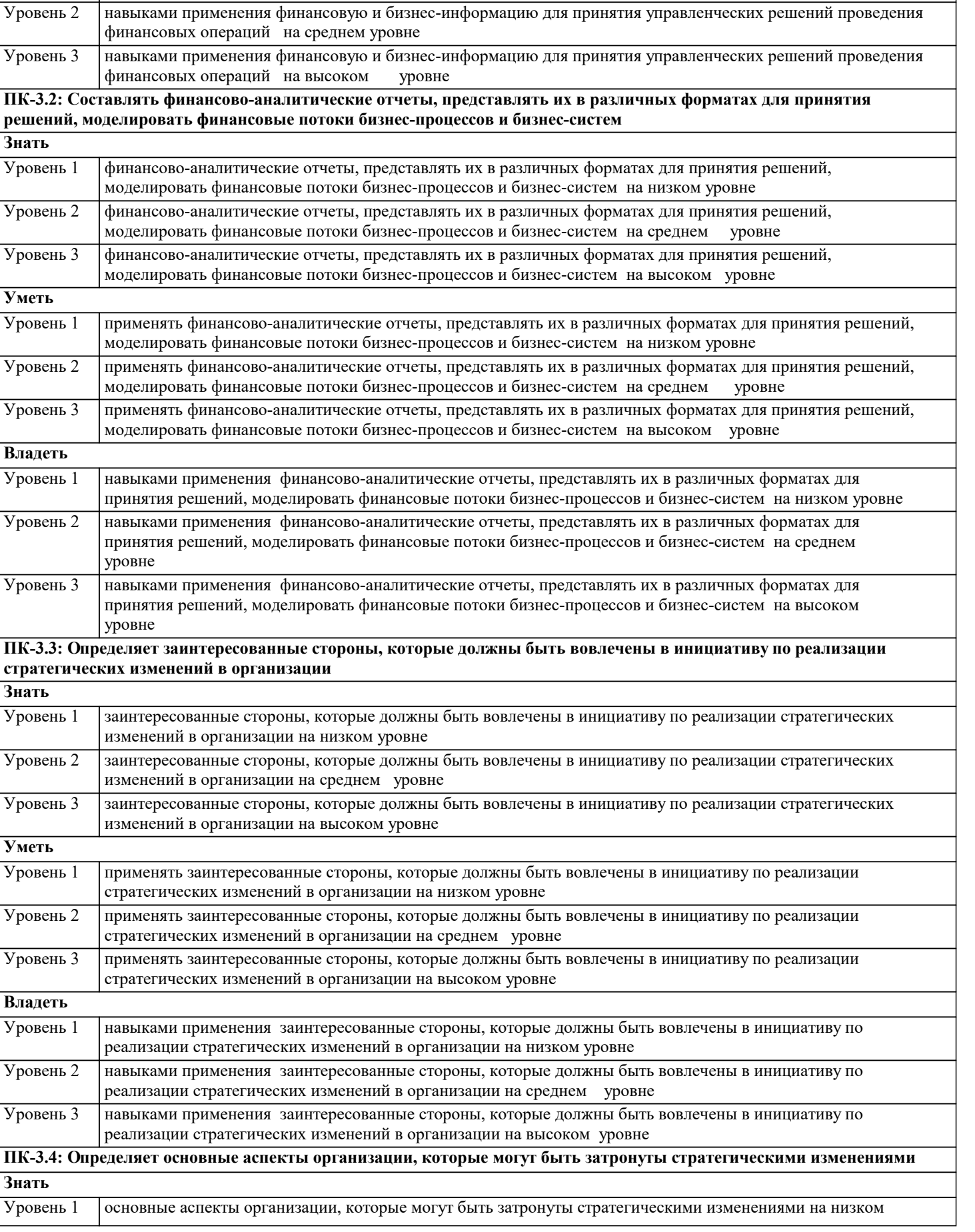

применять финансовую и бизнес-информацию для принятия управленческих решений проведения

навыками применения финансовую и бизнес-информацию для принятия управленческих решений проведения

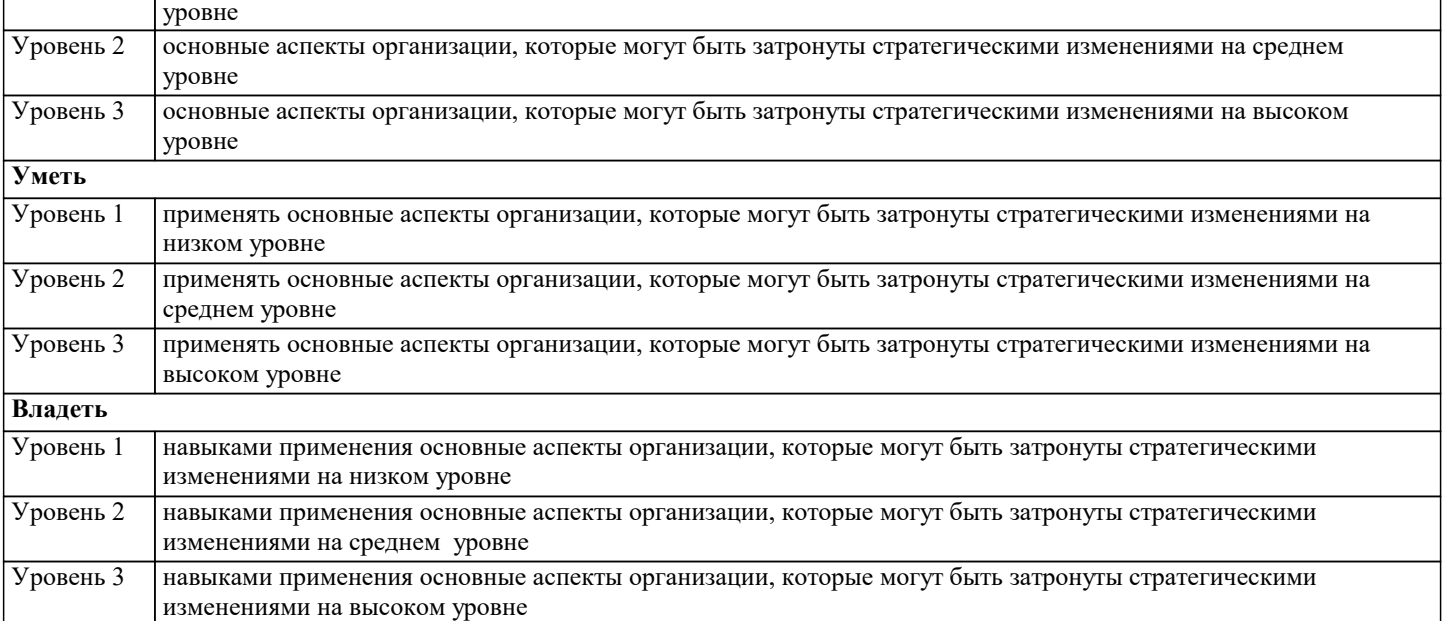

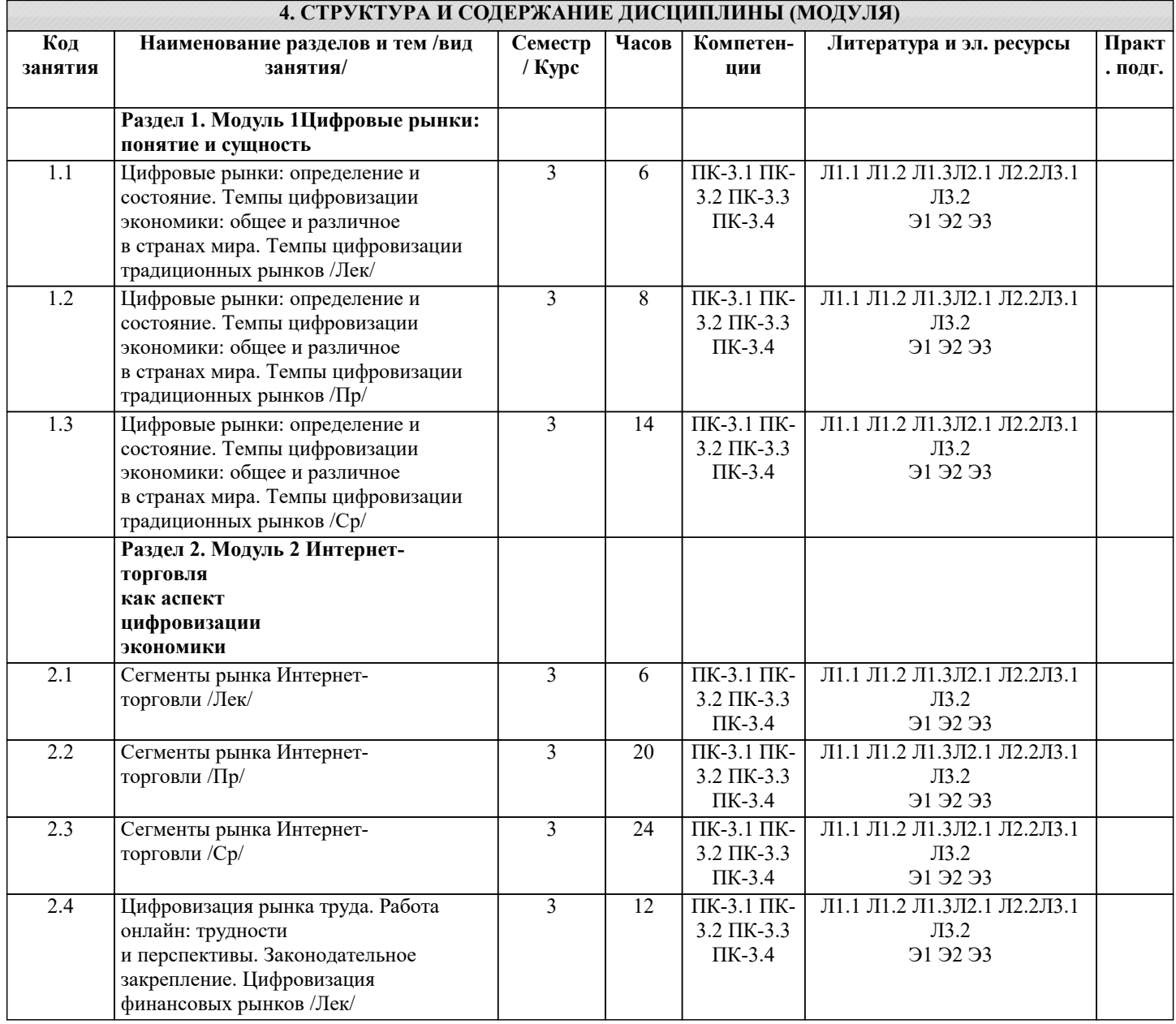

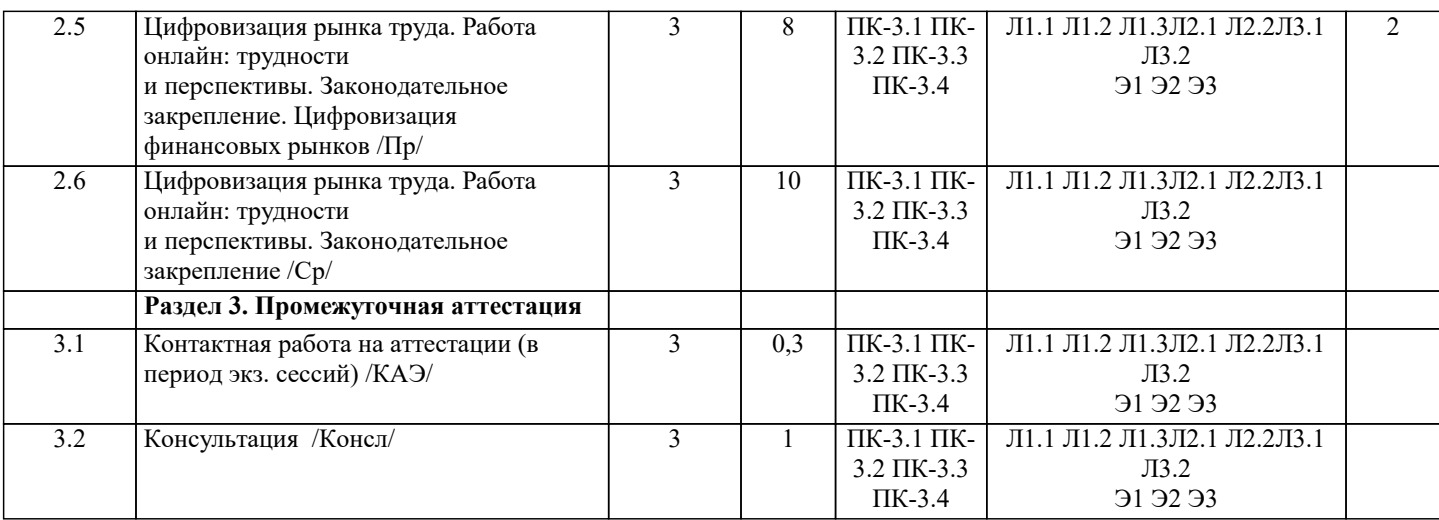

### **5. ОЦЕНОЧНЫЕ МАТЕРИАЛЫ 5.1. Контрольные вопросы и задания** 1. Определение понятия «цифровая экономика». 2. Ключевые события развития национального проекта «Цифровая экономика Российской Федерации». 3. Главные цели национального проекта «Цифровая экономика Российской Федерации». 4. Связь национального проекта «Цифровая экономика Российской Федерации» с другими национальными проектами и программами. 5. Этические риски при внедрении цифровых технологий. 6. Повышенный интерес к цифровизации всех процессов деятельности у успешных фирм. 7. Определение понятия «цифровая трансформация». 19 8. Технология «цифрового двойника». 9. Отношение агентов к элементам права собственности в условиях цифровой трансформации и практические последствия в масштабах всей экономики. 10. Преимущества шеринговой модели потребления по сравнению с индустриальной. 11. Проблема управления процессами формирования и распространения потоков больших данных. 12. Новые вызовы классической проблемы ассиметричного распределения информации при взаимодействии агентов в условиях цифровой экономики. Роль государства в ее решении. 13. Сущность форсайт-исследований. 14. Основные этапы развития форсайта. 15. Методы проведения форсайта. 16. Схема проведения форсайта по методике Rapid Foresight. 17. Формирование карты времени в рамках проведения форсайта по методике Rapid Foresight. 18. Актуальность проведения форсайт-исследований в образовательной сфере. 19. Классификация технологий. 20. Аддитивные технологии и «революционная» специфика их использования. 21. Трансформация глобальных цепей поставок в условиях развития рынка аддитивных технологий. 22. Трансформация структуры производственной себестоимости на промышленном предприятии в процессе интеграции аддитивных технологий. 23. Группы «новых материалов» в рамках шестого технологического уклада, их специфика. 24. Связь теории формирования нейронных сетей и технологии искусственного интеллекта. 25. Понятие искусственный интеллект. 26. Этапы развития искусственного интеллекта. 27. Риски притока инвестиций в реальный сектор экономики, при внедрении технологий искусственного интеллекта в финансовой сфере. 28. Опасности при массовом переходе на постчеловеческие алгоритмы принятия решений в социальной сфере. 29. Связь технологий искусственного интеллекта с развитием технологий

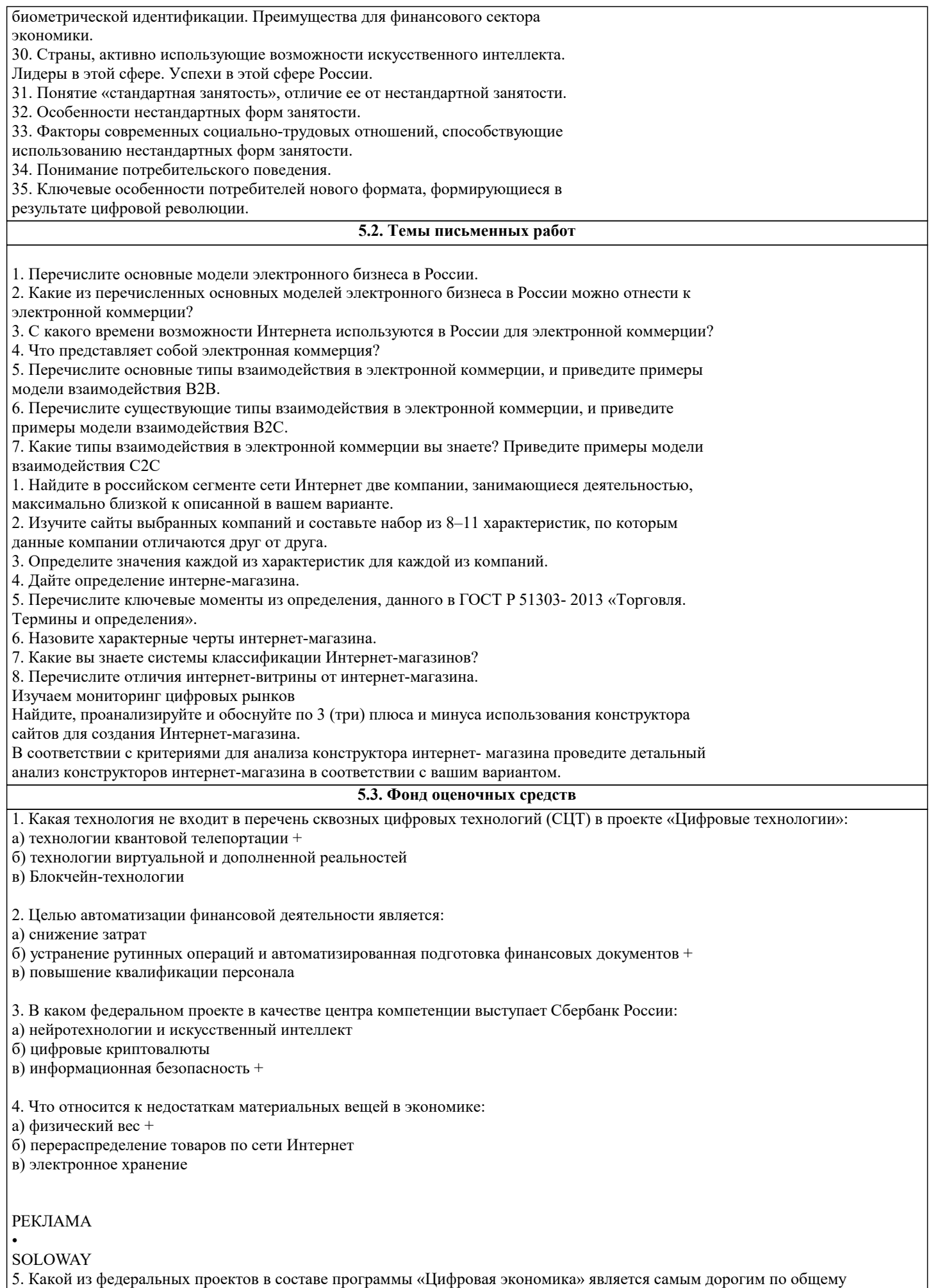

объему предусмотренных на его реализацию средств (бюджетных и внебюджетных):

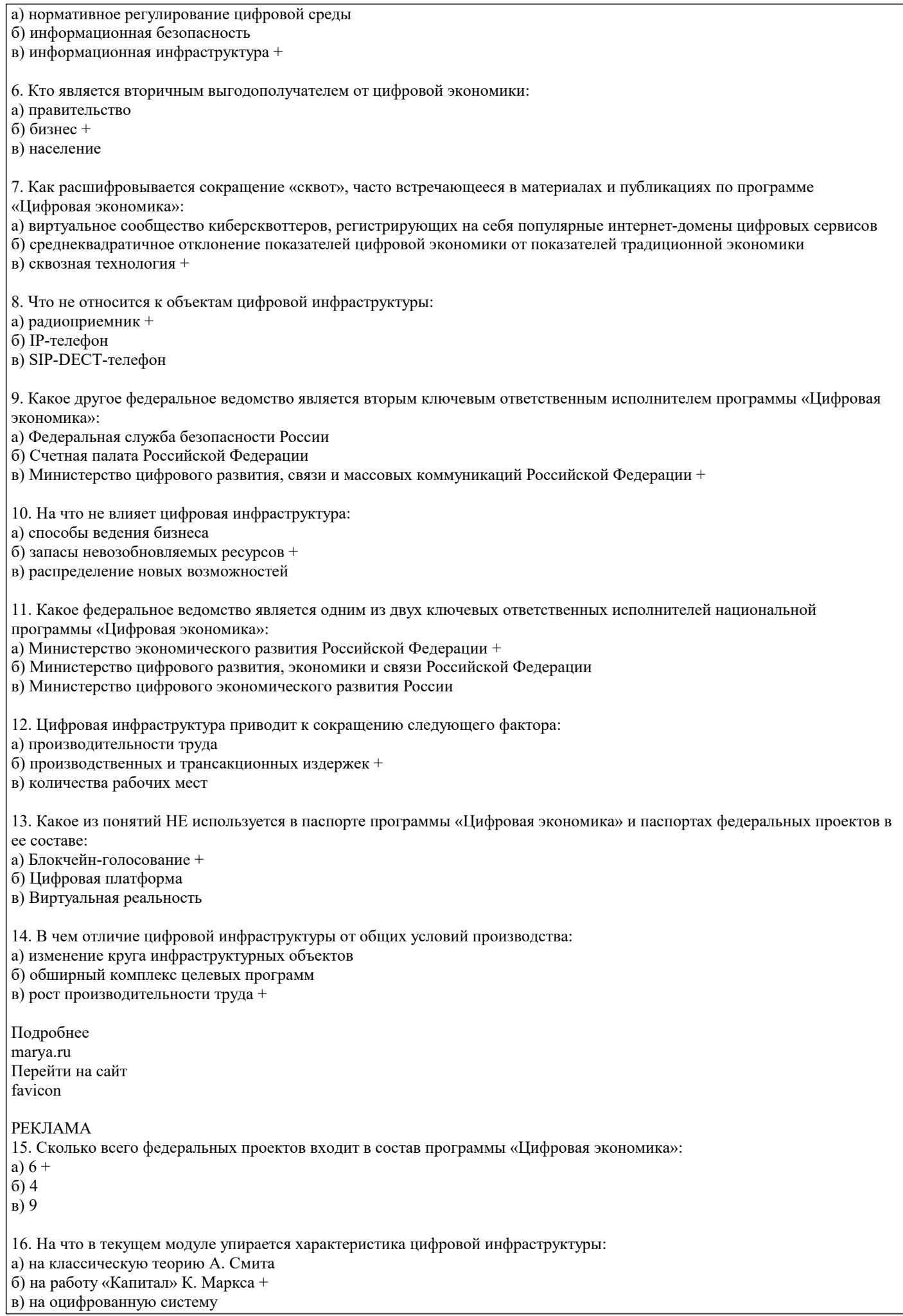

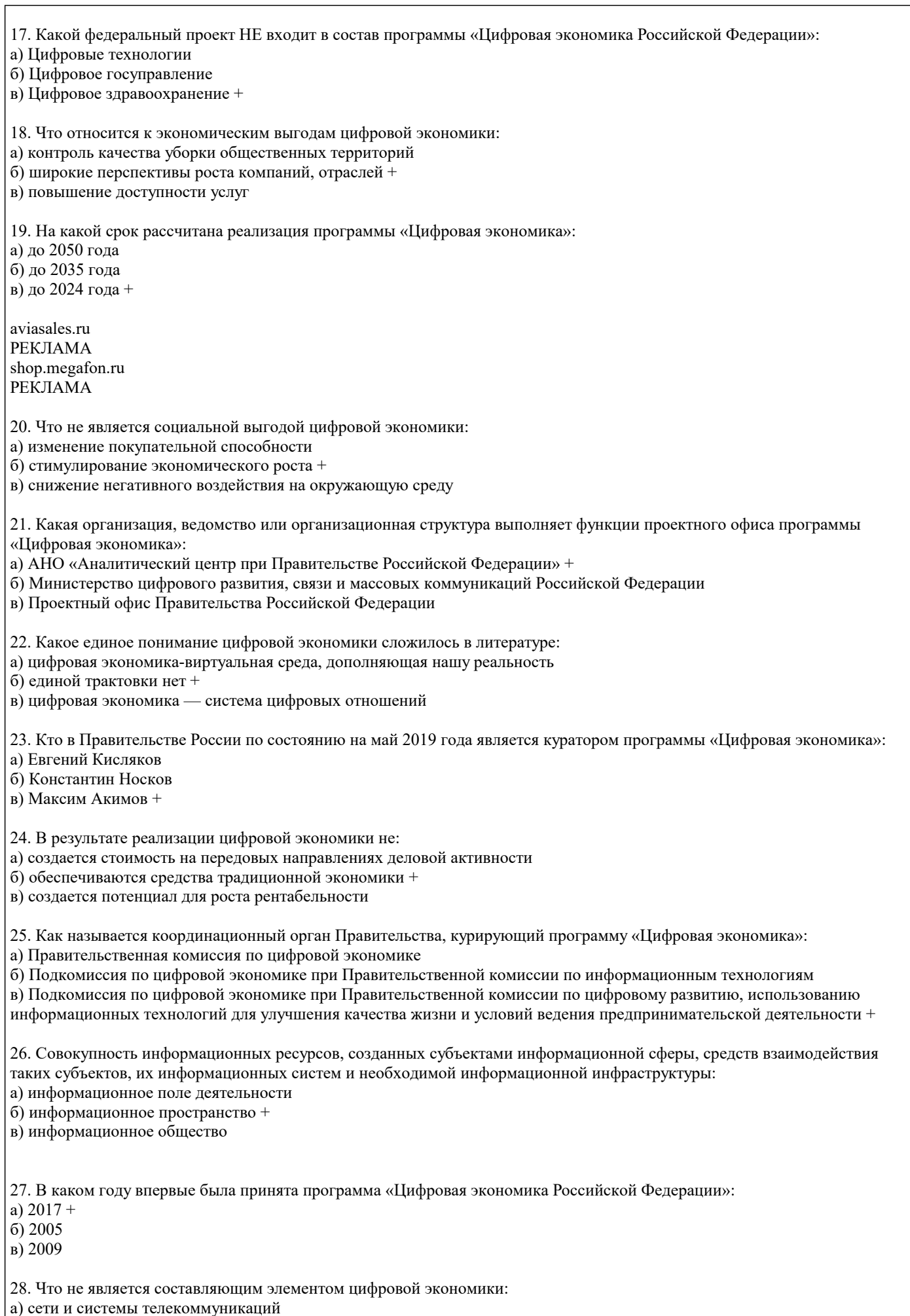

б) кибербезопасность

#### в) политика +

29. В чем выражается влияние цифровой экономики на потребителей:

а) рациональный выбор +

б) снабжение информацией

в) временной фактор

30. Что является ключевым фактором в хозяйственной деятельности в условиях цифровизации:

а) обмен

б) цифровой вид данных +

в) производство

**5.4. Перечень видов оценочных средств**

Тестовые задания

Ситуационные задачи

Научно-исследовательские проекты

Кейсы

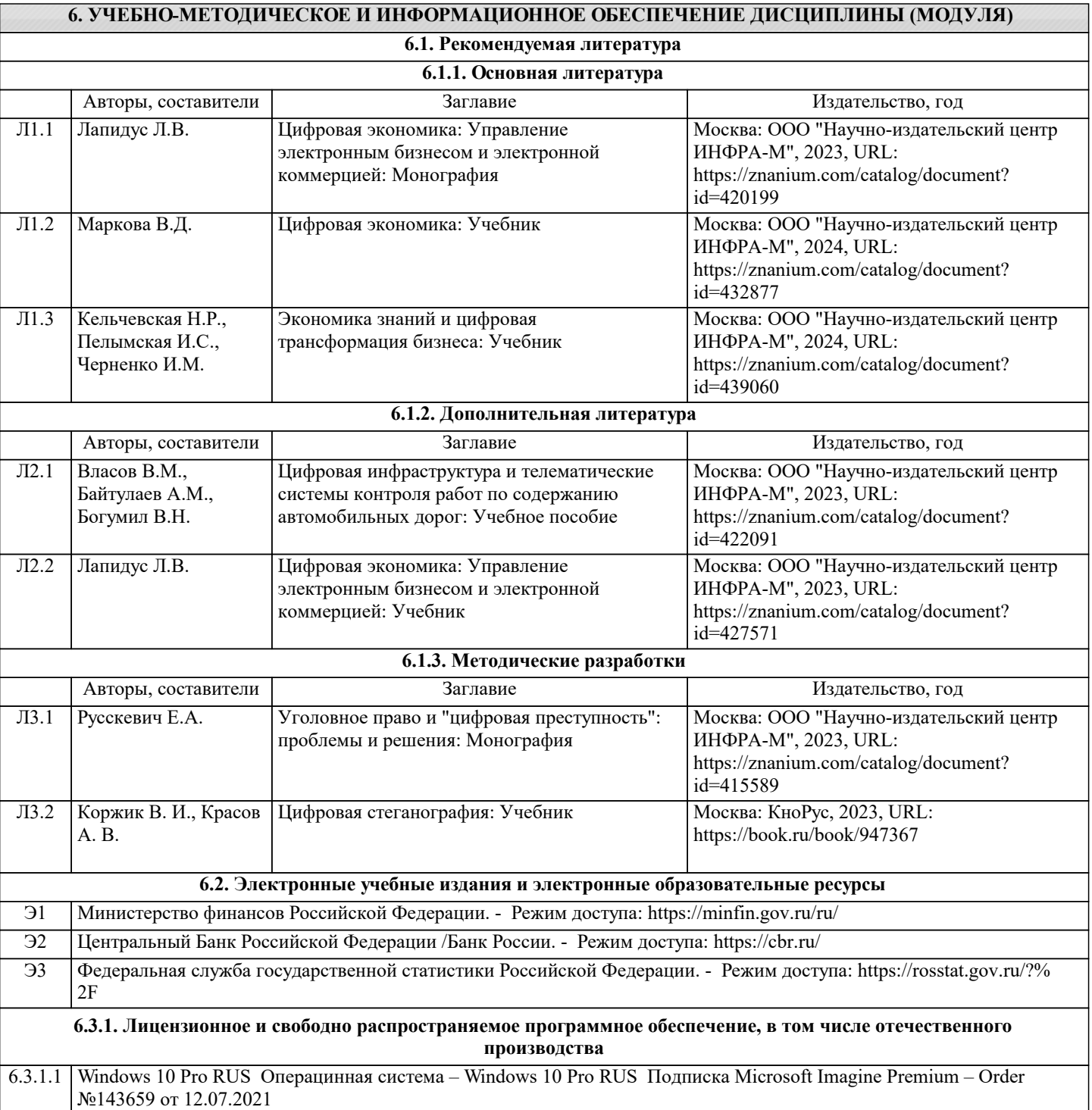

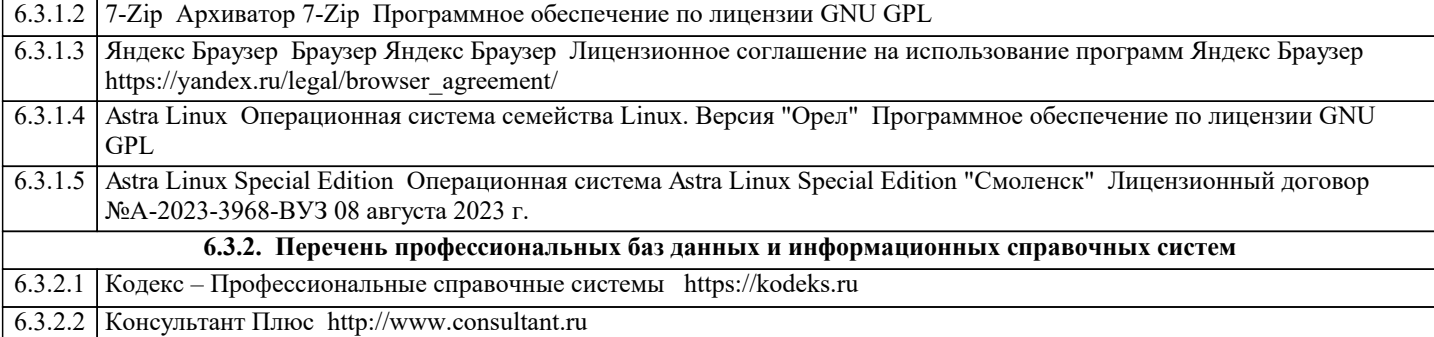

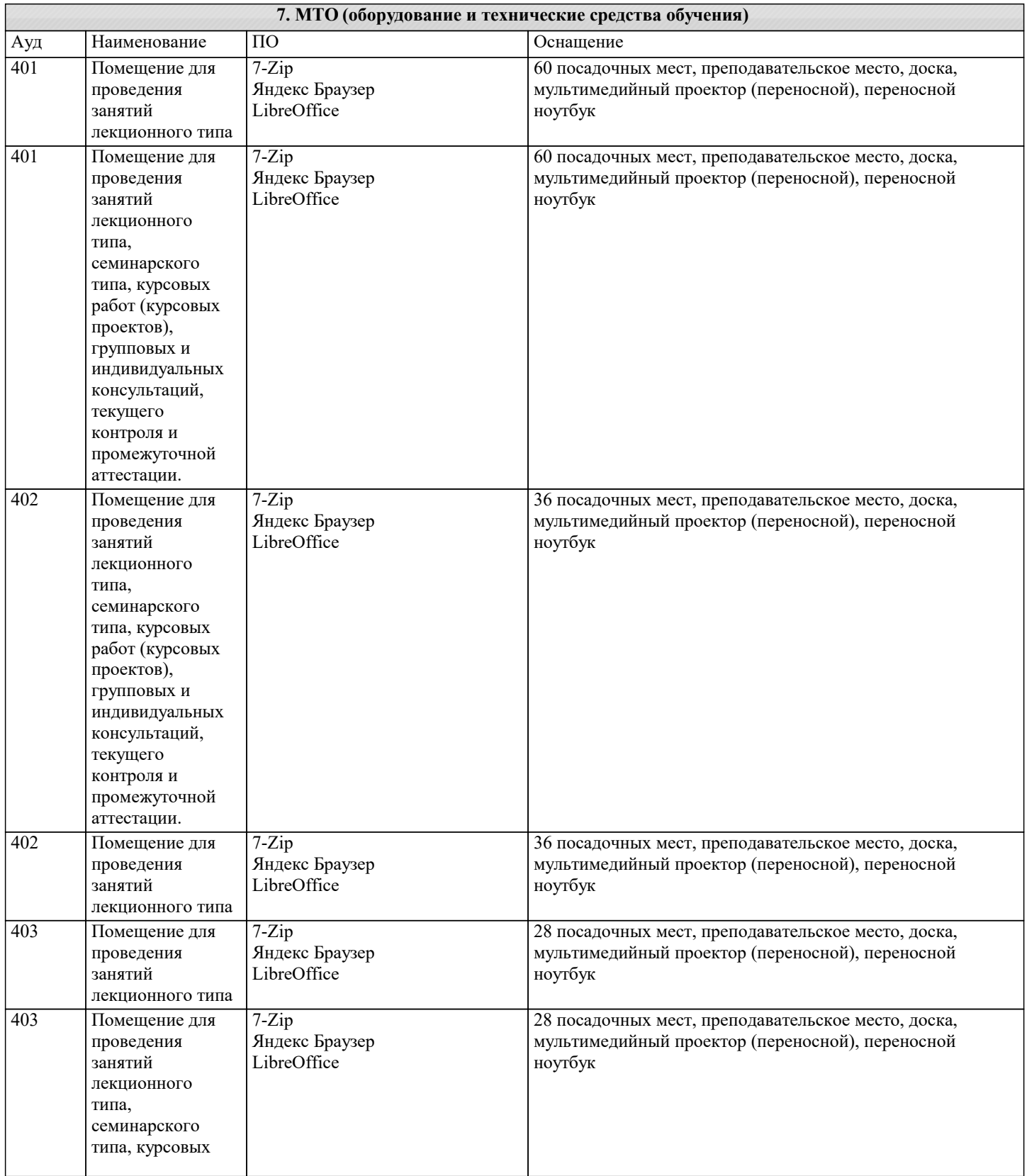

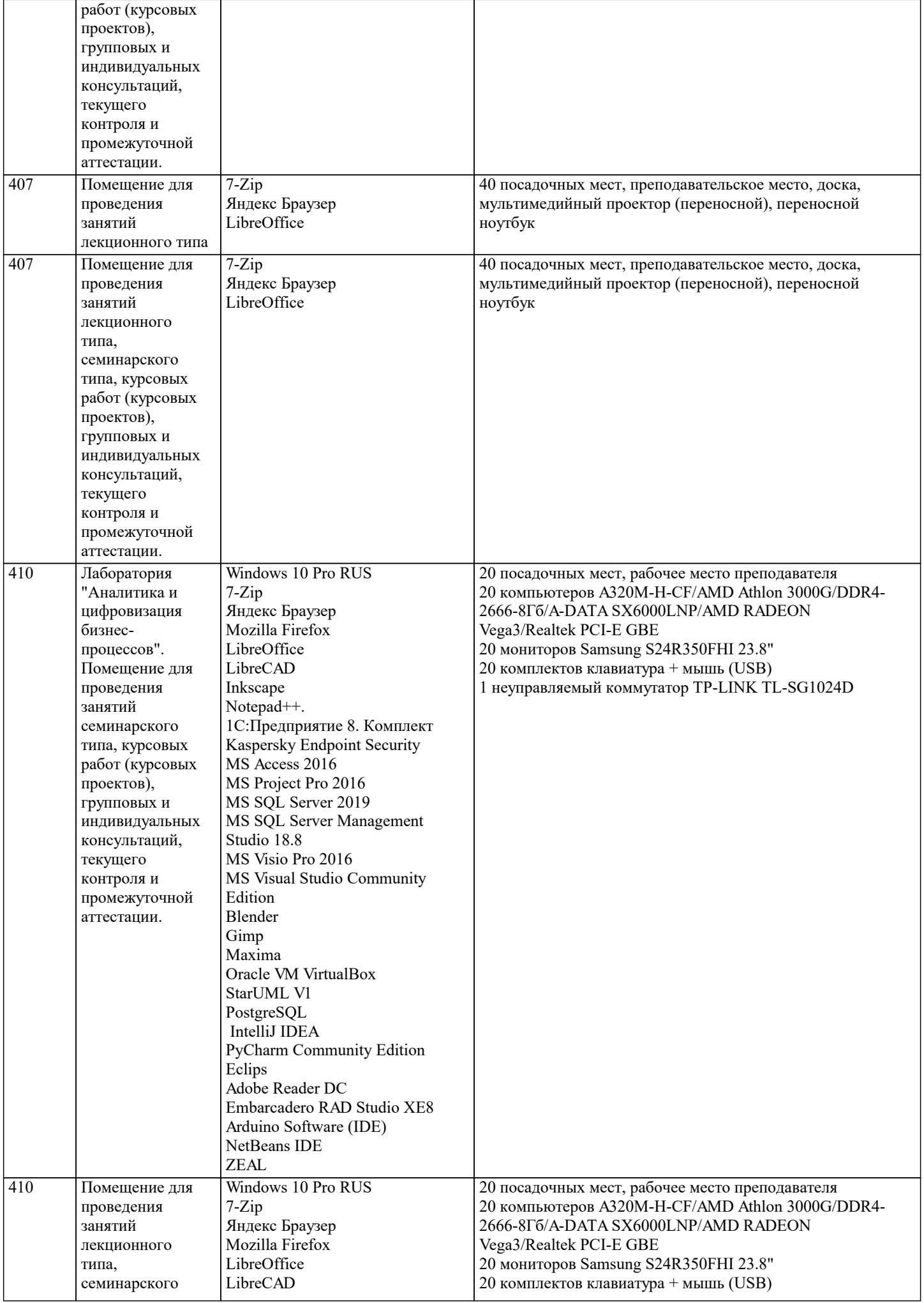

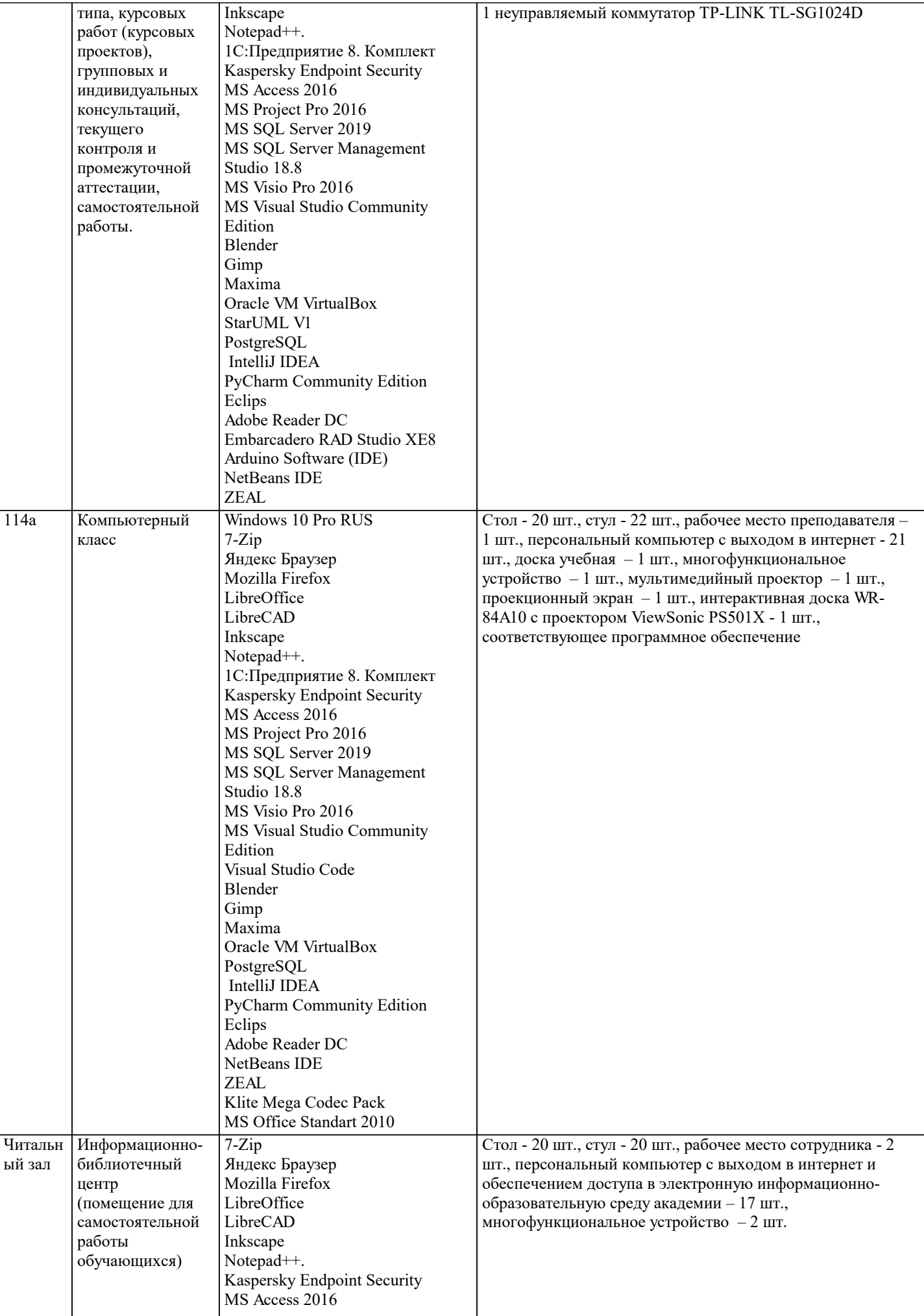

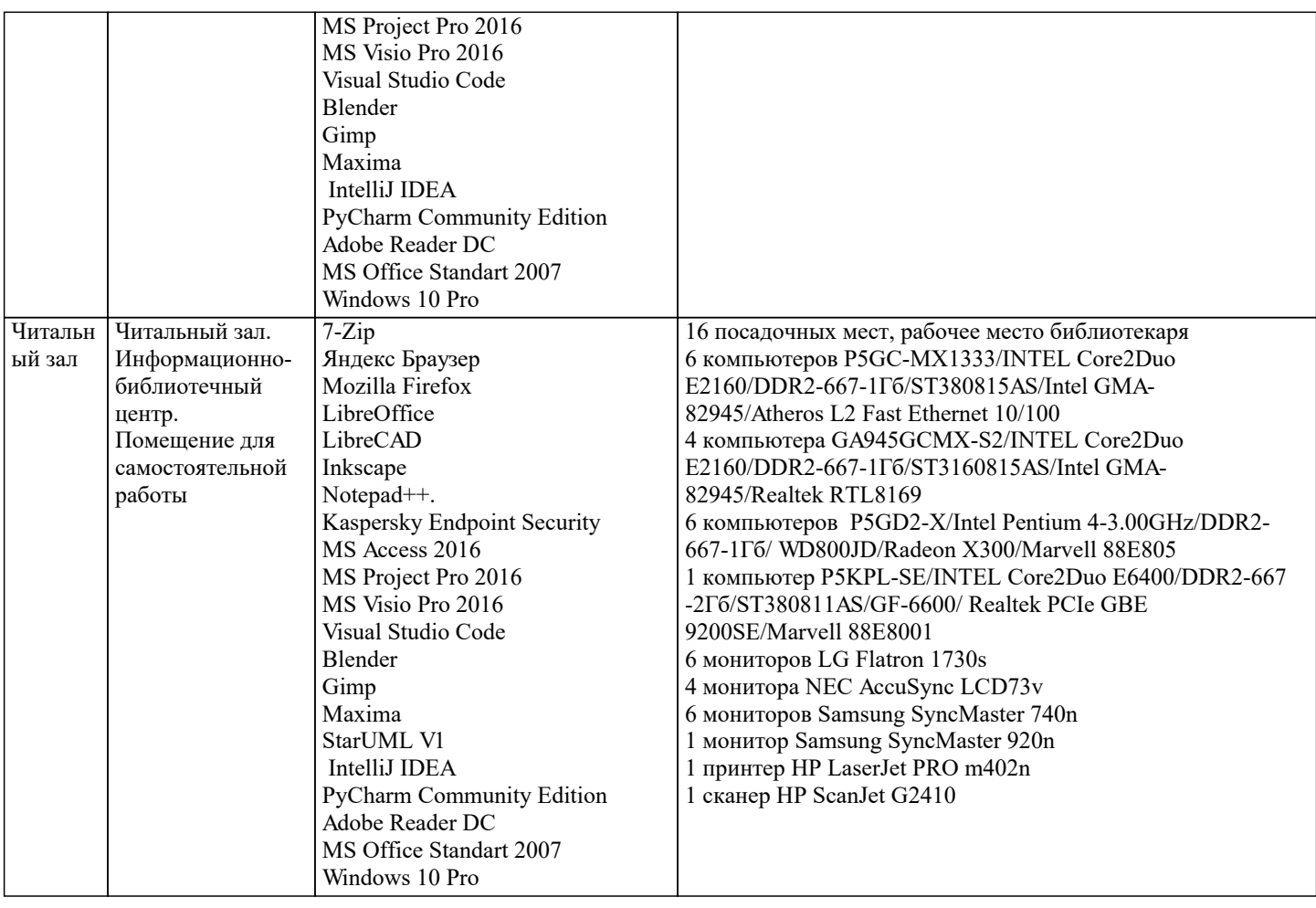

### **8. МЕТОДИЧЕСКИЕ УКАЗАНИЯ ДЛЯ ОБУЧАЮЩИХСЯ ПО ОСВОЕНИЮ ДИСЦИПЛИНЫ (МОДУЛЯ)**

1 Общие положения

Основными видами аудиторной работы студента при изучении дисциплины (модуля) являются лекционные и практические занятия. Основным методом изучения дисциплины (модуля) является самостоятельная работа, включающая глубокое изучение учебной и монографической литературы, а также нормативных источников. Лекция служит организующим началом работы студентов. В ней излагается общая характеристика отрабатываемых вопросов темы. На лекциях у студентов развивается интерес к изучаемому материалу, формируется мотивация для дальнейшего самостоятельного изучения предмета. Лектором раскрываются наиболее сложные вопросы и теоретические положения, показывается их практическая значимость, даются рекомендации по углубленному самостоятельному изучению. В ходе лекции студент должен внимательно слушать и конспектировать материал. Семинары проводятся по всем изученным темам курса и наиболее сложным теоретическим проблемам Гражданского права. Семинары имеют цель углубить и расширить теоретические познания студентов, научить их размышлять и рассуждать, выдвигать гипотезы, аргументировать теоретические положения, отстаивать свою точку зрения. Для более глубокого уяснения и закрепления теоретических положений темы при проведении семинара допускается использование элементов деловой игры и решение практических задач. На практических занятиях вначале проверяется степень усвоения студентами основных (базовых) теоретических положений по теме. По наиболее объемным и важным темам проводятся контрольные работы. Их целью является закрепление материала, необходимого для достижения итоговых результатов изучения дисциплины (модуля), а также промежуточный контроль степени и глубины подобного усвоения. Вопросы для подготовки к контрольной работе содержатся в учебно-методическом пособии либо доводятся до студентов накануне занятия. На практических занятиях студентам рекомендуется выступать с фиксированными выступлениями (рефератами) в рамках тематики занятия.

Темы выступлений рекомендуются преподавателем накануне занятия. При подготовке реферата студентам необходимо использовать, помимо учебников и учебных пособий, дополнительную, рекомендованную лектором (преподавателем) литературу (монографии, научные статьи в специализированных периодических изданиях, диссертации и т. п.). Основное назначение подготовки фиксированного выступления (реферат) акцентирование внимания студентов на наиболее важных и практически значимых проблемах дисциплины (модуля), создание предпосылок для самостоятельного углубленного изучения ими вопросов теории и практики. Контролируя выполнение этого задания, преподаватель помогает студентам и слушателям развить навыки аналитической деятельности и самостоятельного изучения материала, приобрести навыки научной работы. Рефераты выполняются объемом 5–7 страниц. Работа по изучению дисциплины (модуля) должна носить систематический характер. Только такой подход может обеспечить прочное и самостоятельное усвоение материала, успешную подготовку к занятиям, написание рефератов и контрольных работ.

#### Занятия лекционного типа

В соответствии с п. 31 приказа Минобрнауки России от 05.04.2017 № 301 «Об утверждении порядка организации и осуществления образовательной деятельности по образовательным программам высшего образования – программам бакалавриата, программам специалитета, программам магистратуры» занятия лекционного типа проводятся в форме лекций и иных учебных занятий, предусматривающих преимущественную передачу учебной информации научнопедагогическими работниками академии.

По дисциплине «Актуальные проблемы финансов» занятия лекционного типа проводятся в форме лекций.

#### Занятия семинарского типа

В соответствии с п. 31 приказа Минобрнауки России от 05.04.2017 № 301 «Об утверждении порядка организации и осуществления образовательной деятельности по образовательным программам высшего образования – программам бакалавриата, программам специалитета, программам магистратуры» занятия семинарского типа проводятся в форме: семинаров, практических занятий, практикумов, лабораторные работы, коллоквиумов.

 По дисциплине «Актуальные проблемы финансов» занятия семинарского типа проводятся в форме практических занятий. Практическое занятие — это одна из форм учебной работы, которая ориентирована на закрепление изученного теоретического материала, его более глубокое усвоение и формирование умения применять теоретические знания в практических, прикладных целях. Особое внимание на практических занятиях уделяется выработке учебных или профессиональных навыков. Такие навыки формируются в процессе выполнения конкретных заданий — упражнений, задач и т. п. — под руководством и контролем преподавателя.

Этапы подготовки к практическому занятию:

– освежите в памяти теоретические сведения, полученные на лекциях и в процессе самостоятельной работы, – подберите необходимую учебную и справочную литературу (сборники содержащие описание и методику применения диагностических методик или содержащие описание коррекционных игр и упражнений).

Определитесь в целях и специфических особенностях (возраст студента, характер имеющегося нарушения, особенности развития в условиях нарушения или отклонения) предстоящей диагностической или коррекционной работы.

Отберите те диагностические методики или коррекционные игры и упражнения, которые позволят в полной мере реализовать цели и задачи предстоящей диагностической или коррекционной работы.

Еще раз проверьте соответствие отобранных методик особенностям развития студента в условиях отклонения в поведении или нарушения в развитии.

Образовательные технологии

В процессе освоения дисциплины «Актуальные проблемы финансов» используются следующие образовательные технологии в виде контактной и самостоятельной работы:

1.Стандартные методы обучения:

- проблемная лекция;

-информационная лекции;

- практические занятия, на которых обсуждаются основные проблемы, раскрываемые в лекциях и сформулированные в домашних заданиях;

-письменные и/или устные домашние задания;

- расчетно-аналитические, расчетно-графические задания;

- консультации преподавателей;

- самостоятельная работа студентов, в которую входит освоение теоретического материала, подготовка к практическим и (или) лабораторным занятиям, выполнение указанных выше письменных или устных заданий, работа с литературой и др. 2.Методы обучения с применением интерактивных форм образовательных технологий:

- интерактивные лекции;

- анализ деловых ситуаций на основе кейс-метода;

- обсуждение подготовленных студентами научно-исследовательских проектов;

- обсуждение результатов работы студенческих исследовательских групп.

Интерактивные образовательные технологии, используемые в аудиторных занятиях

 Интерактивные технологии – организация образовательного процесса, которая предполагает активное и нелинейное взаимодействие всех участников, достижение на этой основе личностно значимого для них образовательного результата. Наряду со специализированными технологиями такого рода принцип интерактивности прослеживается в большинстве современных образовательных технологий. Интерактивность подразумевает субъект-субъектные отношения в ходе образовательного процесса и, как следствие, формирование саморазвивающейся информационно-ресурсной среды.

### **9. МЕТОДИЧЕСКИЕ УКАЗАНИЯ ОБУЧАЮЩИМСЯ ПО ВЫПОЛНЕНИЮ САМОСТОЯТЕЛЬНОЙ РАБОТЫ**

Самостоятельная работа обучающихся в ходе семестра является важной составной частью учебного процесса и необходима для закрепления и углубления знаний, полученных в период сессии на лекциях, практических и интерактивных занятиях, а также для индивидуального изучения дисциплины «Актуальные проблемы финансов» в соответствии с программой и рекомендованной литературой. Самостоятельная работа выполняется в виде подготовки домашнего задания или сообщения по отдельным вопросам, написание и защита научно-исследовательского проекта.

Контроль качества выполнения домашней (самостоятельной) работы может осуществляться с помощью устного опроса на лекциях или практических занятиях, обсуждения подготовленных научно-исследовательских проектов, проведения тестирования.

Устные формы контроля помогут оценить владение обучающимися жанрами научной речи (дискуссия, диспут, сообщение, доклад и др.), в которых раскрывается умение студентов передать нужную информацию, грамотно использовать языковые средства, а также ораторские приемы для контакта с аудиторией. Письменные работы позволяют оценить владение источниками, научным стилем изложения, для которого характерны: логичность, точность терминологии, обобщенность и отвлеченность, насыщенность фактической информацией.

Методические указания по выполнению научно-исследовательского проекта по дисциплине «Актуальные проблемы финансов».

 Формой осуществления и развития науки является научное исследование, т. е. изучение с помощью научных методов явлений и процессов, анализ влияния на них различных факторов, а также изучение взаимодействия между явлениями с целью получить убедительно доказанные и полезные для науки и практики решения с максимальным эффектом. Цель научного исследования – определение конкретного объекта и всестороннее, достоверное изучение его структуры, характеристик, связей на основе разработанных в науке принципов и методов познания, а также получение полезных для деятельности человека результатов, внедрение в производство с дальнейшим эффектом.

Основой разработки каждого научного исследования является методология, т. е. совокупность методов, способов, приемов и их определенная последовательность, принятая при разработке научного исследования. В конечном счете методология – это схема, план решения поставленной научно-исследовательской задачи.

Процесс научно - исследовательской работы состоит из следующих основных этапов:

1. Выбор темы и обоснование ее актуальности.

2. Составление библиографии, ознакомление с законодательными актами, нормативными документами и другими источниками, относящимися к теме проекта (работы).

3.Разработка алгоритма исследования, формирование требований к исходным данным, выбор методов и инструментальных средств анализа.

4.Сбор фактического материала в статистических органах, на предприятиях различных форм собственности, в рыночных структурах и других организациях.

5.Обработка и анализ полученной информации с применением современных методов финансового и хозяйственного анализа, математико-статистических методов.

6.Формулировка выводов и выработка рекомендаций.

7.Оформление работы (отчета, проекта) в соответствии с установленными требованиями.

При выборе темы работы (проекта) полезно также принять во внимание следующие факторы:

личный научный и практический интерес студента;

 возможность продолжения исследований, проведённых в процессе выполнения курсовых проектов по другим дисциплинам и иных научных работ;

наличие оригинальных творческих идей;

опыт публичных выступлений, докладов, участия в конференциях, семинарах;

научную направленность кафедры и т.д.